Mgr inż. Marcin Paprocki, Uniwersytet Ekonomiczny w Krakowie, Wydział Towaroznawstwa Katedra Technologii i Ekologii Wyrobów paprockm@uek.krakow.pl

# **Zastosowanie wskaźników metodologii Six Sigma do symulacji i przeprowadzenia eksperymentu współbieżnego rozwoju wyrobów w fazie przygotowania produkcji**

**Streszczenie:** W pracy przedstawiono metodologię Six Sigma jako narzędzie do realizacji projektowania wyrobów zgodnie założeniami nowych strategii rozwojowych (projektowania współbieżnego (CE) oraz inżynierii krzyżujących się przedsięwzięć (CEE)), w tym m.in. zaprezentowano miary i wskaźniki stosowane w tej metodologii. Następnie przedstawiono model symulacji i przeprowadzenia eksperymentu rozwoju wyrobu, według nowych strategii rozwojowych przy zastosowaniu wskaźników metodologii Six Sigma. Po zdefiniowaniu wskaźników wydajności procesu przeprowadzono eksperyment współbieżnego rozwoju wyrobów w fazie przygotowania produkcji. Następnie użyto miar statystycznych do określenia i opisania wyników wydajności mierzonej w toku (RTY) współbieżnego rozwoju wyrobu w fazie przygotowania produkcji.

# **The use of indicators Six Sigma methodology for simulation and the experiment concurrently development of products in production preparation phase**

**Abstract:** The paper presents a methodology of Six Sigma as a tool to carry out the design of products under the assumptions of the new development strategy (Concurrent Engineering (CE) and Cross Enterprise Engineering (CEE)), including presented indicators used in this methodology. Further shown model of simulation and the experiment of product development, according to new development strategies using Six Sigma methodology indicators. After defining the performance indicators of the process was conducted an experiment concurrently development of products in production preparation phase. Then was used statistical measures to identify and describe the results of Rolled Throughput Yield (RTY) concurrent development of products in production preparation phase.

#### **1. Zastosowanie metodologii Six Sigma do poprawy wyników przedsiębiorstw**

"Six Sigma jest procesem gospodarczym umożliwiającym radykalną poprawę wyników finansowych przedsiębiorstwa dzięki planowaniu i kontrolowaniu przebiegu pracy w sposób, który pozwala zminimalizować zużycie surowców i powstawanie odpadów, a jednocześnie prowadzi do większej satysfakcji klientów [2]".

Jedną z głównych cech Six Sigma jest wyraźne powiązanie poprawy jakości ze wzrostem wyników finansowych. Głównym celem Six Sigma jest wzrost wyniku finansowego, a poprawa jakości (wyrażona poprzez parametr Sigma) jest narzędziem do osiągnięcia tego celu. W innych systemach zarządzania i poprawy jakości np. TQM (Total Quality Management) nacisk kładzie się na poprawę jakości: procesów, usług lub wyrobów bez skorelowania tego procesu z osiągnięciem wymiernych korzyści finansowych. Powoduje to, że firmy stosujące dotychczasowe metody oraz systemy zarządzania i poprawy jakości pomimo osiąganego wzrostu jakości nie poprawiają wyniku finansowego, a nawet ulega on pogorszeniu. Six Sigma zakłada odmienne podejście, tzn. że po to należy podnieść jakość, aby uzyskać wyraźną, czasami nawet radykalną poprawę wyników finansowych przedsiębiorstwa. Powyższe podejście jest zgodne z nową (poszerzoną) definicją jakości dla strategii przełomu Six Sigma, a mianowicie [2]:

"Strategia przełomu Six Sigma poszerza definicję jakości produktu lub usługi o wartość ekonomiczną i użytkową zarówno dla firmy, jak i nabywcy. Definicja jakości według Six Sigma mówi, że jakość oznacza "prawo do wartości" dla nabywcy i dostawcy w każdym aspekcie wymiany gospodarczej". Z punktu widzenia przedsiębiorstwa oznacza to, że wytworzone produkty najwyższej jakości powinny przynosić najwyższe zyski (wyniki finansowe).

Ważną zaletą Six Sigma jest to, że opiera się ona na analizie statystycznej, dlatego procesy podnoszenia jakości można opisać w postaci statystycznej przy użyciu odpowiednich wskaźników. Umożliwia to: mierzenie jakości procesów i wyrobów już istniejących - m.in. w celu identyfikacji miejsc o niskim poziome jakości, zakładanie wartości parametrów do jakich ma się poprawić jakość, porównanie jakości rzeczywistej z wartością założoną itp.

#### **2. Metodologia Six Sigma jako narzędzie do realizacji projektowania wyrobów zgodnie założeniami nowych strategii rozwojowych**

Maksymalny poziom jakości, który może uzyskać przedsiębiorstwo dla kluczowych procesów w krótkim okresie czasu wynosi 6 sigma, co daje 0,002 wad na milion możliwości. Jednakże analizując jakość w dłuższym horyzoncie czasowym należy wziąć pod uwagę błąd centrowania procesu, co powoduje, że w długim okresie czasu dla wartości 6 sigma liczba wad wynosi 3,4 na milion możliwości. W rzeczywistości w długim okresie, przedsiębiorstwo nie jest w stanie utrzymać jakości na poziomie 6 sigma – w związku z czym poziom jakości obniża się o do 4,5 sigma w wyniku błędu centrowania procesu, powodującego odchylenie standardowe o 1,5. Zależności pomiędzy poziomem jakości sigma, procentem poprawności, a liczbą defektów na milion możliwości przy uwzględnieniu błędu centrowania przedstawia **Tabela 1**.

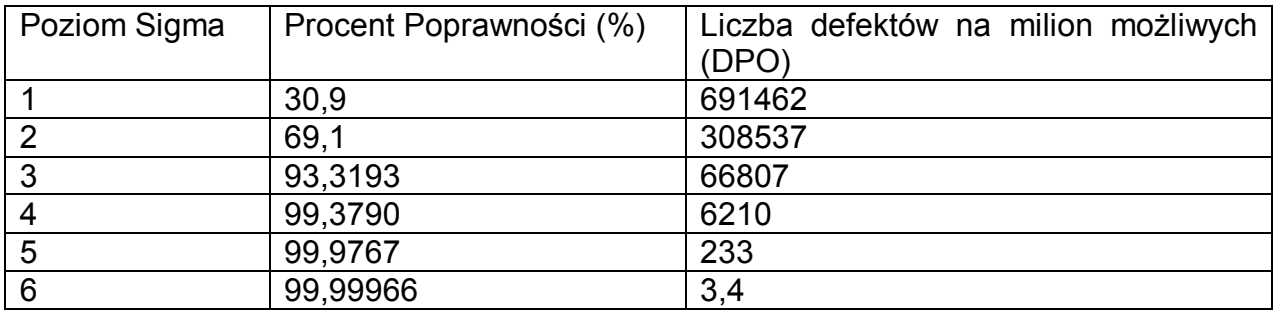

**Tabela 1** Zależności pomiędzy poziomem jakości sigma, procentem poprawności, a liczbą defektów na milion możliwości

Wdrażanie i realizacja Six Sigma jest osiągane poprzez zastosowanie metodyki usprawnienia o nazwie (DMAIC), która jest akronimem od następujących angielskich słów: **D**efine (Definiuj), **M**easure (Mierz), **A**nalyse (Analizuj), **I**mprove (Poprawiaj), **C**ontrol (Steruj/Nadzoruj).

Metodyka usprawniania DMAIC realizowana jest w zakresie poprawy już istniejących procesów. Jednakże, po osiągnięciu poziomu 5 sigma dalsze doskonalenie jakości przy pomocy metodyki DMAIC jest nieefektywne (istniejące procesy już nie da się bardziej poprawić). Dlatego uzyskanie wyższego poziomu jakości (powyżej 5 sigma) może być realizowane poprzez przeprojektowanie procesów (w zakresie produktów i usług) przy wykorzystaniu metodologii "Projektowania dla celów Six Sigma" (Design for Six Sigma – DFSS).

"Projektowanie dla celów Six Sigma jest procesem projektowania przebiegającym równolegle w różnych działach, przeprowadzonym przez wielofunkcyjny zespół pracowników, którzy reprezentują wszystkie dziedziny wiedzy i wszelkie umiejętności w danym procesie" [2]. Zgodnie z założeniami powyższej metodologii projektowanie: produktów, usług oraz procesów przemysłowych i transakcyjnych może przebiegać równocześnie. Dzięki temu[2]:

- nie ma konieczności wprowadzenia wielu korekt projektu,
- cykle produkcyjne ulegają skróceniu,
- jakość produktu poprawia się,
- całkowite koszty zmniejszają.

Jak widać metodologia Six Sigma szczególnie w zakresie "Projektowania dla celów Six Sigma" ma w dużym stopniu założenia zbieżne z celami i założeniami projektowania współbieżnego (Concurrent Engineering - CE) oraz inżynierii krzyżujących się przedsięwzięć (Cross Enterprise Engineering - CEE), a więc wdrażanie metodologii Six Sigma może dać podstawę do zmian w przedsiębiorstwie, które umożliwią lub ułatwią realizowanie rozwoju wyrobu zgodnie z złożeniami nowoczesnych strategii rozwoju.

#### **3. Miary i wskaźniki stosowane w metodologii Six Sigma**

Mierniki (miary) stosowane w metodologii Six Sigma przedstawia **Tabela 2**.

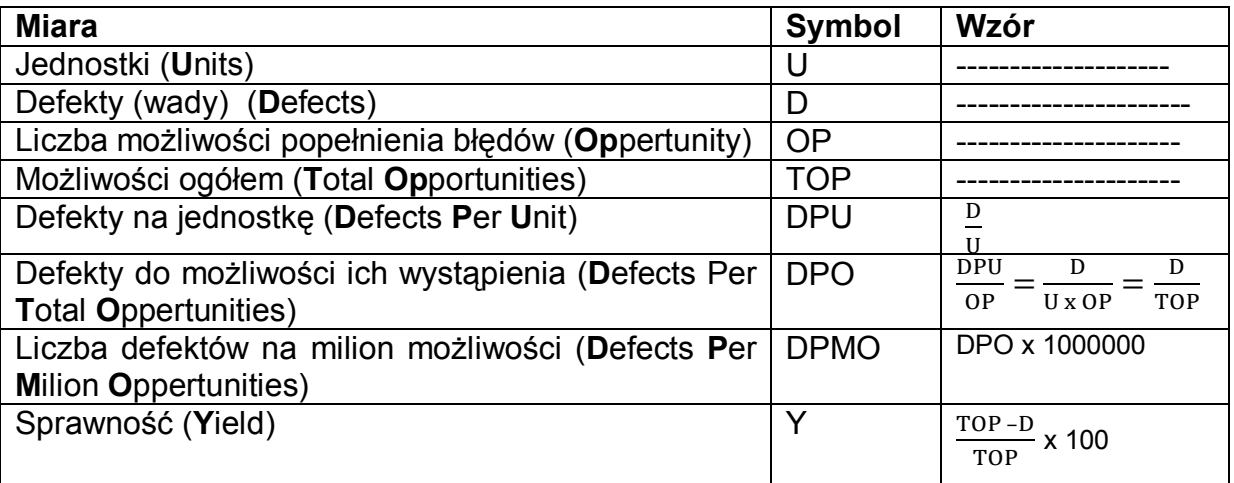

**Tabela 2** Miary stosowane w metodologii Six Sigma (opracowanie własne na podstawie [3])

Autor [1] przywołuje miary statystyczne opisujące zdolność procesu, które można stosować w metodologii Six Sigma, a są to:

- współczynnik zdolności procesu,  $C_R = \frac{6 S x}{C C T R}$ GGT-DGT
- współczynnik zdolności potencjalnej,

$$
C_p = \frac{1}{CR} = \frac{GGT - DGT}{6 Sx}
$$

• współczynnik zdolności rzeczywistej  $(C_{pk})$  - wskaźnik pozwalający obliczyć zdolność procesu przy uwzględnieniu efektu "dryfowania danych", ti. takiego, że w rzeczywistości zwykle dane procesu oddalają się od swojego wyznaczonego położenia,

 $C_{\rm pk} = \frac{\min(|GGT - \overline{X}|,|\overline{X} - DGT|)}{2.5 \times 10^{-4}}$  $\frac{(-\mathbf{A}^T)(\mathbf{A} - \mathbf{D}\mathbf{G}) + \mathbf{D}}{3 \text{ S} \mathbf{X}}$ 

gdzie: GGT - górna granica tolerancii, DGT - dolna granica tolerancii,  $\bar{X}$ - średnia arytmetyczna wartości zmiennej X w próbie (centralny punkt rozkładu),  $S_{x}$  - odchylenie standardowe.

W pracy [3] zdefiniowano wskaźnik wydajności mierzonej w toku TY (Throuhgput Yield), według wzoru: TY = e<sup>-DPU</sup>,gdzie jako DPU przyjęto liczbę błędnych danych podzieloną przez liczbę transakcji<sup>1</sup> oraz wskaźnik wydajności mierzonej w toku RTY (Rolled Throuhgput Yield) i znormalizowany wskaźnik wydajności NY (Normalized Yield).

Na potrzeby mierzenia procesu rozwoju wyrobów w fazie przygotowania produkcji zdefiniowano wskaźniki Six Sigma - oparte na liczbie błędów projektowych, takie jak:

 wskaźnik wydajności przejściowej TY (Throughput Yield), który określa prawdopodobieństwo, że na danym etapie rozwoju wyrobów dla fazy przygotowania produkcji nie pojawi się żaden z potencjalnych błędów projektowych,

 $TY = e^{-DPU}$ 

gdzie: DPU =  $\frac{D}{U}$  – zdefiniowano jako liczbę błędów projektowych w stosunku do liczby wyników projektowania (transakcji) dla poszczególnego etapu przygotowania produkcji, e –stała matematyczna,

 wskaźnik wydajności mierzonej w toku RTY (Rolled Throughput Yield) – to prawdopodobieństwo, że po przejściu całego procesu rozwoju wyrobów dla fazy przygotowania produkcji projekt będzie zupełnie pozbawiony błędów projektowych,

 $\mathsf{RTY}\mathsf{=} \prod_{i=1}^m \mathsf{TYi}$ 

gdzie: m – liczba etapów (kroków) rozwoju wyrobów dla fazy przygotowania produkcji, TYi - wartość wskaźnika wydajności przejściowej zmierzona dla każdego kolejnego i – tego kroku rozwoju wyrobów dla fazy przygotowania produkcji,

• znormalizowany wskaźnik wydajności NY (Normalized Yield) to "przeciętny" wynik wydajności przejściowej, jakiego można oczekiwać na dowolnym etapie procesu – określa on typową wydajność, jakiej można się spodziewać w danym procesie rozwoju wyrobów dla fazy przygotowania produkcji,

 $NY = \sqrt[m]{RTY}$ 

 $\overline{a}$ 

gdzie: m – liczba etapów (kroków) rozwoju wyrobów dla fazy przygotowania produkcji.

Wskaźniki mierzenia procesu w strategii Six Sigma ti.: wydajności przejściowej. wydajności mierzonej w toku oraz wydajności znormalizowanej pozwalają na o wiele

<sup>&</sup>lt;sup>1</sup> Transakcja to obiekt (żeton), który przepływa przez proces. Transakcje wprowadzane są do procesu przez generator transakcji.

precyzyjniejsze określenie jakości wszystkich procesów poprzez odsłanianie "Ukrytych fabryk<sup>2</sup>".

**4. Model symulacji i przeprowadzenia eksperymentu rozwoju wyrobu, według nowych strategii rozwojowych przy zastosowaniu wskaźników Six Sigma**

Przed rozpoczęciem procedur symulacji i przeprowadzenia eksperymentu przepływu pracy różnych strategii rozwoju wyrobu należy określić warunki jej przeprowadzenia. Określenie warunków symulacji dla różnych strategii rozwoju wyrobu należy rozpocząć od przedstawienia (zbudowania) diagramów realizacji rozwoju wyrobu. Następnie po przyporządkowaniu do odpowiednich "czynności" zasobów (ludzkich i narzędzi wspomaganego komputerowo projektowania) otrzymujemy model realizacji przepływu pracy (workflow) dla rozwoju wyrobu, według różnych strategii rozwojowych. W dalszej kolejności, w ramach poszczególnych modeli zdefiniować należy odpowiedni scenariusz, a w nim harmonogram wraz z określonymi ustawieniami czasu pracy. W kolejnym kroku, w ramach modeli na poziomie "czynności" (podprocesów elementarnych), należy wprowadzić m.in. następujące dane wejściowe: czas realizacji poszczególnych czynności, koszty stałe oraz pracy dla poszczególnych zasobów.

Wykonane poprzednio działania dają podstawę do przeprowadzenia symulacji procesu rozwoju wyrobu w fazie przygotowania produkcji, według różnych strategii rozwojowych dla poszczególnych modeli. Po wykonaniu symulacji, uzyskujemy dane wyjściowe, które prezentowane są w różnym ujęciu, poziomie odniesienia, a także stopniu szczegółowości. Wyniki symulacji prezentowane są w postaci raportów. Ze względu na rodzaj wyróżniamy następujące kategorie danych wyjściowych: czas, koszt, zasób, kolejka, niestandardowy (w ramach tych kategorii można wyróżnić np.: czas i koszty realizacji procesu oraz wykorzystanie zasobów). Zestawienie danych wyjściowych (raport), można przedstawić zarówno w ujęciu tabelarycznym, jak i w formie wykresów.

Przy użyciu programu iGrafx Process for Six Sigma można w ramach statystyk niestandardowych zdefiniować własne mierniki np. wskaźniki Six Sigma (wskaźniki wydajności procesu). Po przeprowadzeniu eksperymentu (opcja RapiDOE programu) uzyskujemy wyniki zdefiniowanych mierników (dane wyjściowe), które generowane i zapisywane są w programie statystycznym "Minitab".

Przedstawione powyżej działania opisują warunki symulacji i przeprowadzenia eksperymentu rozwoju wyrobu, według nowych strategii rozwojowych, gdzie: MSRW – Model Sekwencyjny Rozwoju Wyrobu, MWRW – Model Współbieżny Rozwoju Wyrobu, MRWCEE – Model Rozwoju Wyrobu zgodnie z inżynierią krzyżujących się przedsięwzięć). Model symulacji i przeprowadzenia eksperymentu rozwoju wyrobu, według nowych strategii rozwojowych przy zastosowaniu wskaźników Six Sigma przedstawia **Rysunek 1**.

 $\overline{a}$ 

<sup>2</sup> "Ukryte fabryki" składają się z procesów i systemów służących naprawieniu błędów, jakie powstały w trakcie procesów projektowych i produkcyjnych. Wskaźniki mierzenia procesu w Strategii Six Sigma określają jak firma sobie radzi z realizowaniem planu zapewnienia jakości.

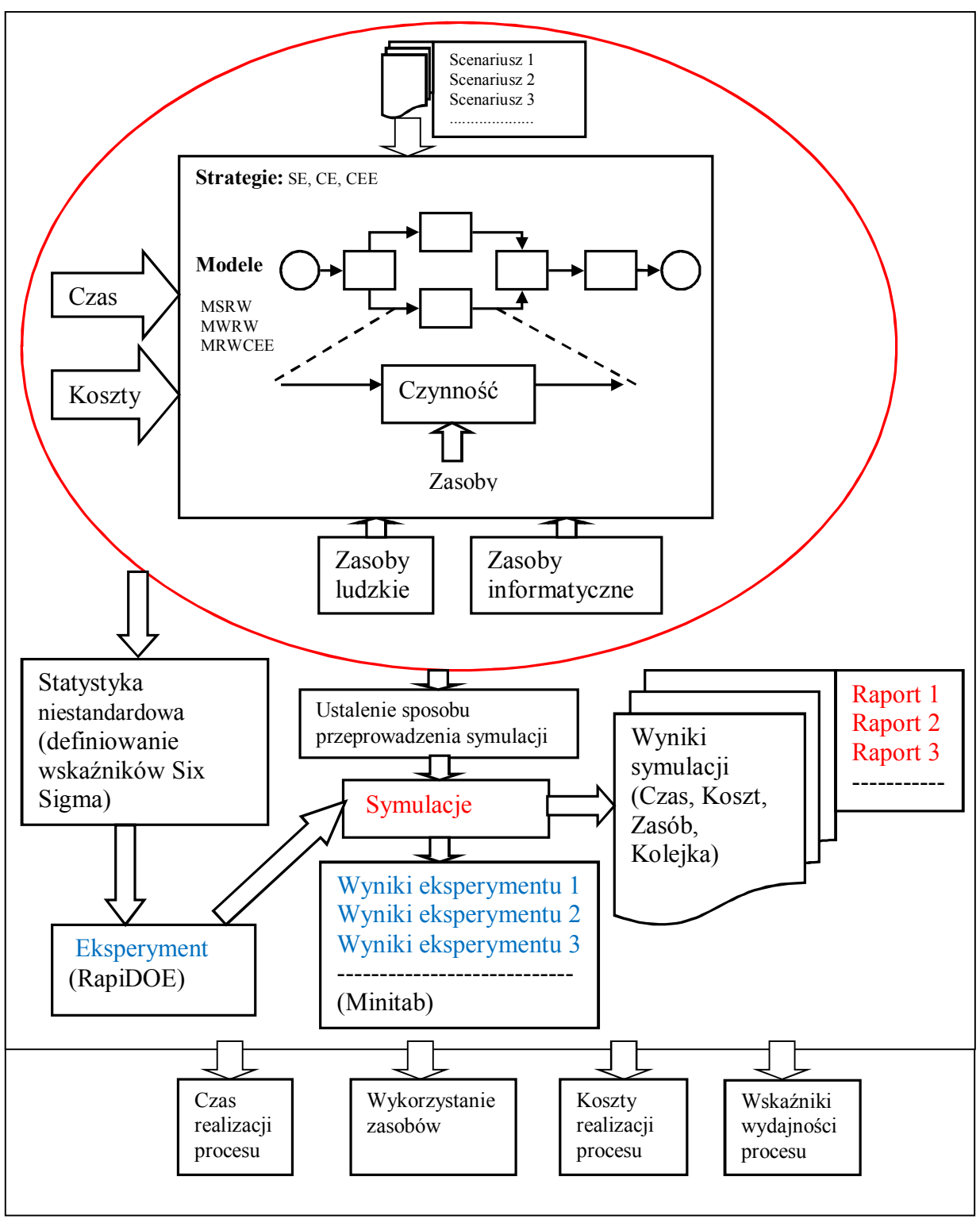

**Rysunek 1** Model symulacji i przeprowadzenia eksperymentu rozwoju wyrobu, według nowych strategii rozwojowych przy zastosowaniu wskaźników Six Sigma

## **5. Model współbieżnego rozwoju wyrobu w fazie przygotowania produkcji**

Model współbieżnego rozwoju wyrobu w fazie przygotowania (MWRW) utworzony w notacji BPMN przedstawia **Rysunek 2**. Powyższy model został omówiony w pracy [4].

#### **Artykuł autorski, XI Forum Inżynierskie ProCAx cz. II, Kraków, 16-18 października 2012r.**

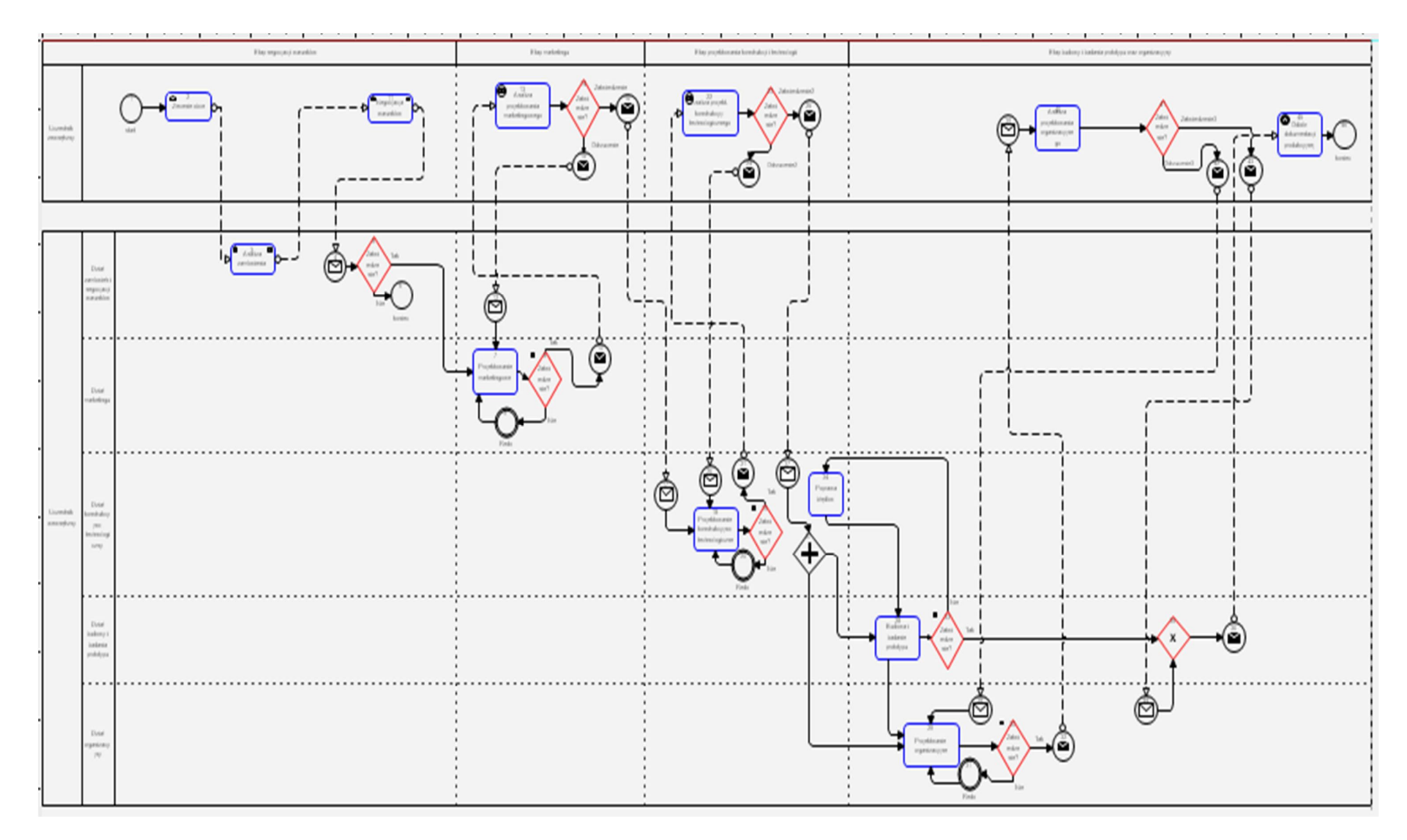

**Rysunek 2** Model współbieżnego rozwoju wyrobu w fazie przygotowania produkcji utworzony w notacji BPMN (iGrafx Process 2011)

### **6. Definiowanie wskaźników wydajności procesu dla określenia efektywności rozwoju wyrobu zrealizowanego zgodnie z nowymi strategiami rozwojowymi**

### *Definiowanie atrybutów procesu rozwoju wyrobów*

W zakresie definiowania atrybutów<sup>3</sup> dla transakcji zdefiniowano (atrybuty): Błąd projektowy1, Błąd projektowy2, Błąd projektowy3, Błąd projektowy4. Zdefiniowane atrybuty transakcji umożliwią utworzenie własnych mierników dla porównania rozwoju wyrobu zrealizowanego zgodnie z nowymi strategiami rozwojowymi. Następnie zdefiniowano atrybuty "Scenariusza"(Rysunek 3). Zdefiniowane atrybuty scenariusza umożliwią przeprowadzenie symulacji oraz eksperymentu RapiDOE dla własnych mierników (statystyk niestandardowych).

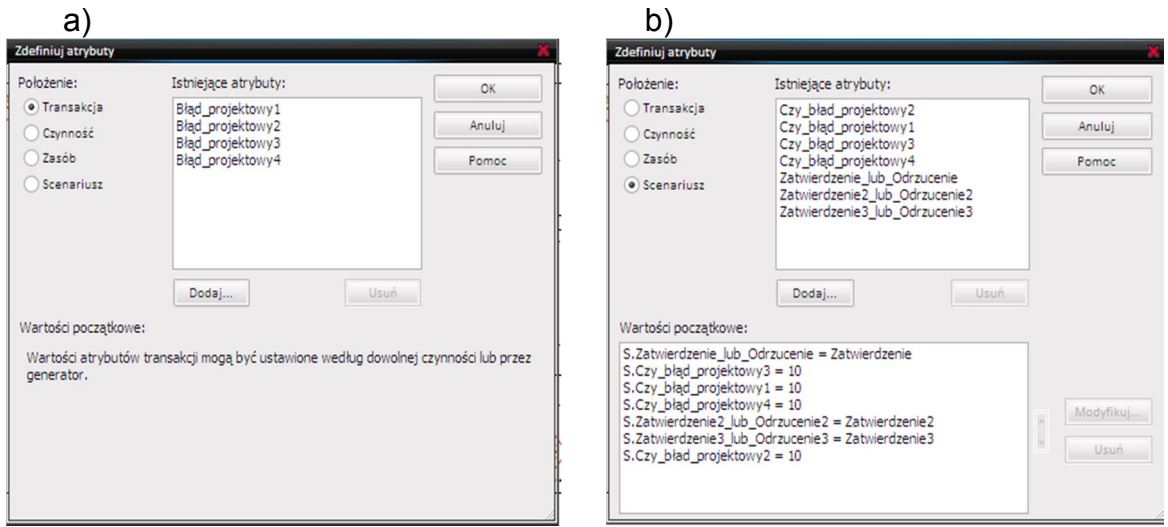

**Rysunek 3** a) Zdefiniowane atrybuty transakcji b) zdefiniowane atrybuty scenariusza

## *Zastosowanie monitorów*

Dla śledzenia i monitorowania przebiegu procesu współbieżnego rozwoju wyrobu w fazie przygotowania produkcji, zastosowano narzędzie zwane monitorem<sup>4</sup>, a mianowicie: Monitor 1 dla etapu projektowania marketingu, Monitor 2 dla etapu projektowania konstrukcji i technologii (**Rysunek 4**), Monitor 3 i 4 dla etapu budowy i badania prototypu oraz projektowania organizacyjnego (**Rysunek 5**).

 $\overline{a}$ <sup>3</sup> Atrybut to cecha (zmienna) przypisana do obiektu, która charakteryzuje obiekt i może mieć wpływ na przebieg procesu. Atrybuty można definiować w zakresie: transakcji, czynności, zasobów i scenariuszy.

<sup>4</sup> Monitor jest narzędziem służącym do gromadzenia statystyk dotyczących przebiegu procesu (jego transakcji i atrybutów). Wstawiany jest w miejsce realizacji określonej czynności, by podczas symulacji gromadzić informacje o realizowanych transakcjach i wskazanych przez nas statystykach.

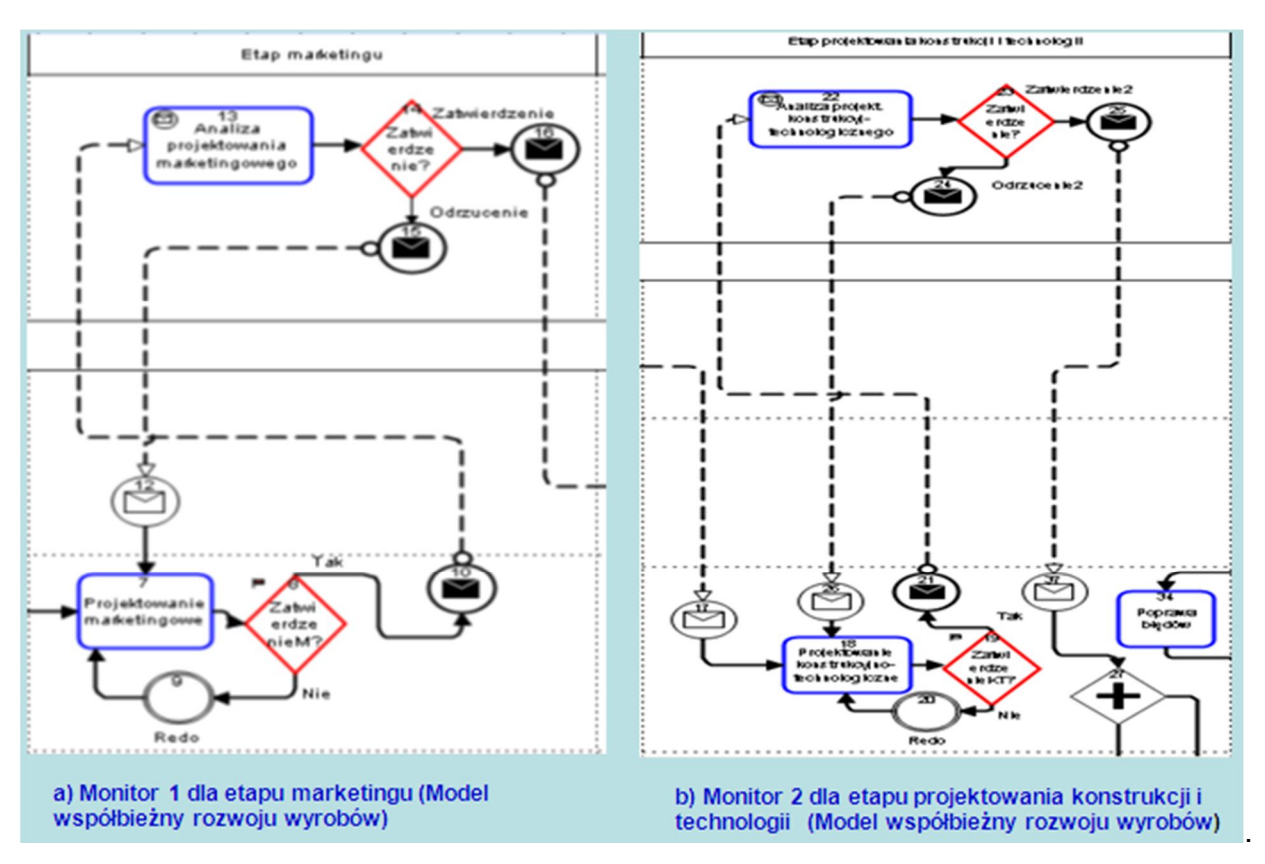

**Rysunek 4** a) Monitor 1 dla etapu marketingu (Model współbieżny rozwoju wyrobów)**,** b) Monitor 2 dla etapu projektowania konstrukcji i technologii (Model współbieżny rozwoju wyrobów)

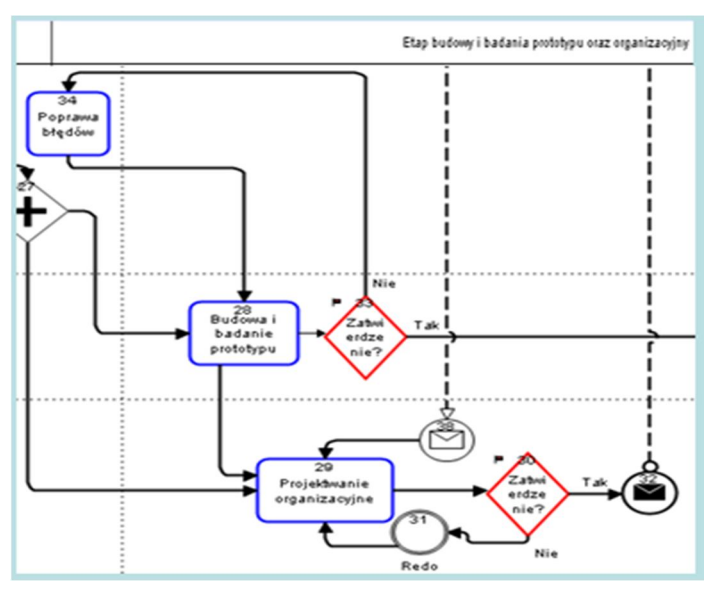

**Rysunek 5** Monitor 3 i 4 dla etapu budowy i badania prototypu oraz projektowania organizacyjnego (Model współbieżny rozwoju wyrobów)

Do "Monitorów" umieszczonych w odpowiednich bramkach decyzyjnych przyporządkowano utworzone wcześniej atrybuty transakcji (**Rysunek 6**).

| Znajdź                 | Nazwa                | Typ          | Umieszczono      | Atrybut          | z. | Kiedy             |
|------------------------|----------------------|--------------|------------------|------------------|----|-------------------|
|                        | Monitor1             | Indywidualny | ZatwierdzenieM?  | Błąd_projektowy1 |    | <zawsze></zawsze> |
| Umieść                 | Monitor <sub>2</sub> | Indywidualny | ZatwierdzenieKT? | Błąd_projektowy2 |    | <zawsze></zawsze> |
| Usuń wszystko          | Monitor3             | Indywidualny | ZatwierdzenieB?  | Błąd_projektowy3 |    | <zawsze></zawsze> |
| Upuść czynności        | Monitor4             | Indywidualny | ZatwierdzenieO?  | Błąd_projektowy4 |    | <zawsze></zawsze> |
| tutaj, aby<br>utworzyć |                      |              |                  |                  |    |                   |
|                        |                      |              |                  |                  |    |                   |
| Dodaj                  |                      |              |                  |                  |    |                   |
| Usun.                  |                      |              |                  |                  |    |                   |

**Rysunek 6** Monitory wraz z przyporządkowanymi atrybutami transakcji

Zgodnie z ustawieniami w zakładce "Atrybuty" w razie wystąpienia błędu projektowego (sytuacja gdy wynik projektowania nie zostanie zatwierdzony), wartość atrybutu transakcji "Błąd projektowy" wzrasta o 1. Wzrost wartości atrybutu transakcji dla projektowania marketingowego w sytuacji wystąpienia błędu projektowego obrazuje **Rysunek 7**.

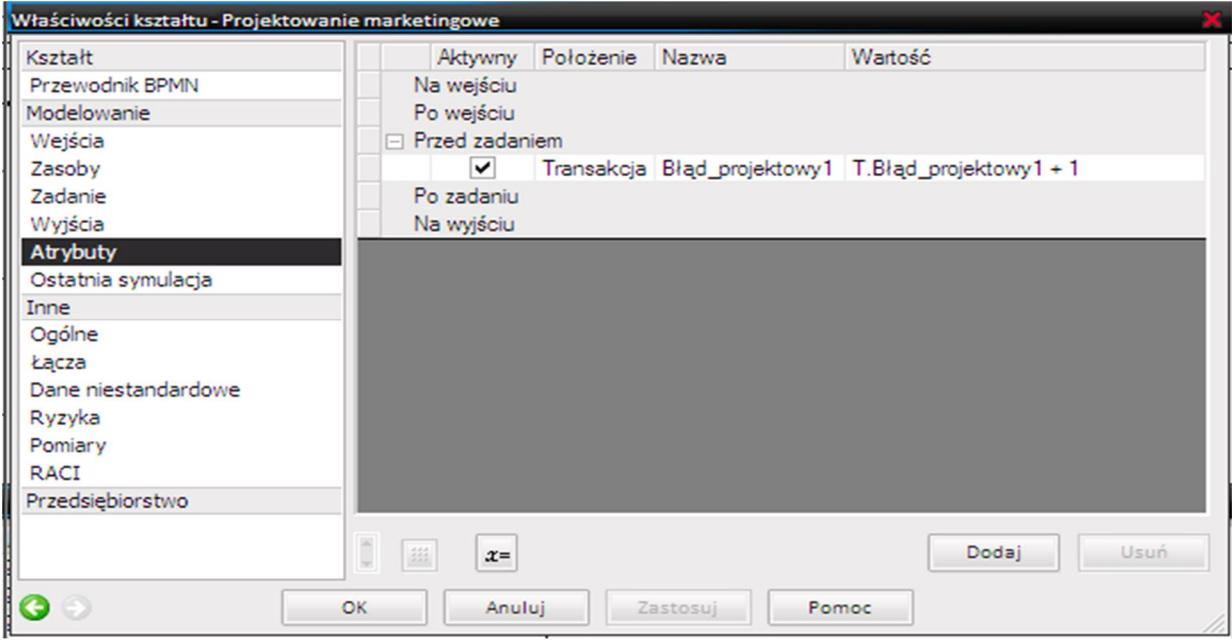

**Rysunek 7** Wzrost wartości atrybutu transakcji dla projektowania marketingowego w sytuacji wystąpienia błędu projektowego

W podobny sposób wzrastają wartości atrybutu transakcji dla projektowania konstrukcyjno-technologicznego, budowy i badania prototypu oraz projektowania organizacyjnego w razie wystąpienia błędu projektowego.

Używając program iGrafx Process for Six Sigma można, oprócz wykorzystania standardowych parametrów dotyczących czasu, kosztów, wykorzystania zasobów, kolejek, zdefiniować własne mierniki. Przy pomocy powyższego programu zdefiniowano własne mierniki dla porównania rozwoju wyrobu zrealizowanego zgodnie z nowymi strategiami rozwojowymi. Własne mierniki (statystykę niestandardową) utworzono w zakładce "Niestandardowy" w ramach menu Raport. W ramach statystyk niestandardowych zdefiniowano "LiczbęTransakcji1" jako Monitor 1-Licznik, aby określić ile transakcji przejdzie przez "projektowanie marketingowe" w czasie realizacji (symulacji) procesu rozwoju wyrobu w fazie przygotowania produkcji. W podobny sposób zdefiniowano: "LiczbęTransakcji2", "LiczbęTransakcji3" oraz "LiczbęTransakcji4".

W kolejnym kroku zdefiniowano "Liczbe błedów1" jako Monitor 1 - Wartość Atrybutu. W razie wystąpienia błędu projektowego transakcja przyjmuje atrybut "Błąd projektowy1". Wartość atrybutu wzrasta o 1 za każdym razem, gdy wystąpi błąd projektowy (sytuacja, gdy wynik projektowania marketingowego nie zostanie zatwierdzony), zgodnie z ustawieniami w zakładce "Atrybuty". Analogicznie zdefiniowano "Liczbę błędów2", "Liczbę błędów3" i "Liczbę błędów4".

Wskaźnik DPU1 (defekty na jednostkę) zdefiniowano jako liczbę błędów w stosunku do liczby transakcji dla projektowania marketingowego. Potem wskaźnik wydajności przejściowej TY1 (na etapie projektowania marketingowego) zdefiniowano jako e <sup>-DPU</sup>. W podobny sposób zdefiniowano wskaźniki wydajności przejściowej: TY2 (na etapie projektowania konstrukcji i technologii), TY3 (na etapie budowy i badania prototypu), TY4 (na etapie projektowania organizacyjnego). Wskaźnik wydajności mierzonej w toku RTY zdefiniowano jako iloczyn wskaźników wydajności przejściowej, według wzoru:

 4  $RTY = \Pi TY$  = TY1\* TY2\* TY3 \*TY4  $i = 1$ 

Natomiast znormalizowany wskaźnik wydajności NY zdefiniowano, według wzoru:

 $NY = RTY^{1/4}$ 

Zdefiniowane wskaźniki wydajności procesu (statystyki niestandardowe) pokazuje **Rysunek 8**.

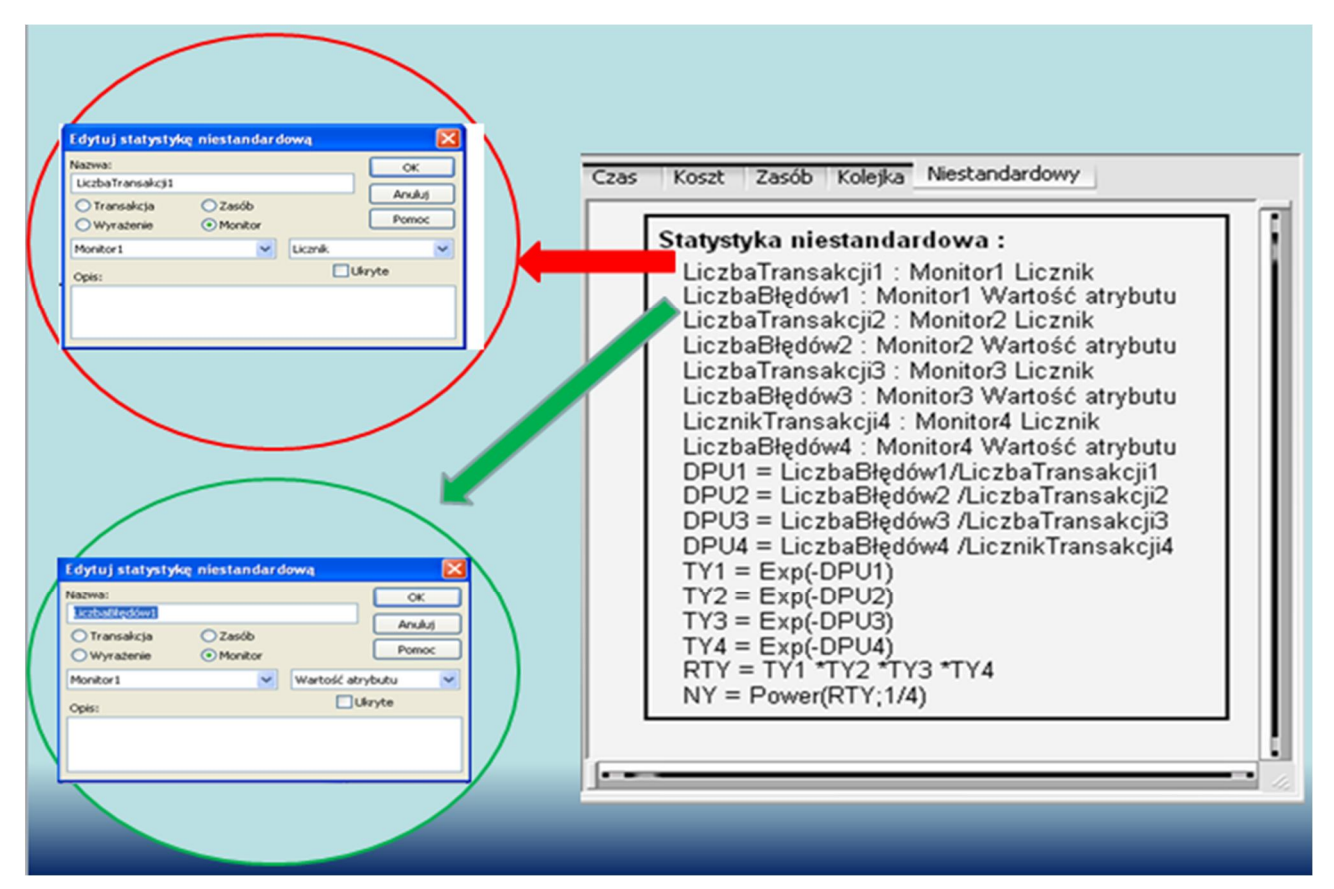

**Rysunek 8** Definiowane wskaźniki wydajności procesu (iGrafx Process for Six Sigma)

#### *Ustawienia "Generatora Transakcji" do przeprowadzenia symulacji*

W ramach istniejących generatorów, jako aktywny ustawiony jest "Generator 14", który jest sekwencyjnego typu. Z ustawień generatora wynika, że transakcje (zadania projektowe) są generowane w sposób rozproszony (transakcje są generowane losowo od

1 do 3 dni), a czas po, którym nastąpi koniec generowania transakcji wynosi 30 dni, **Rysunek 9**.

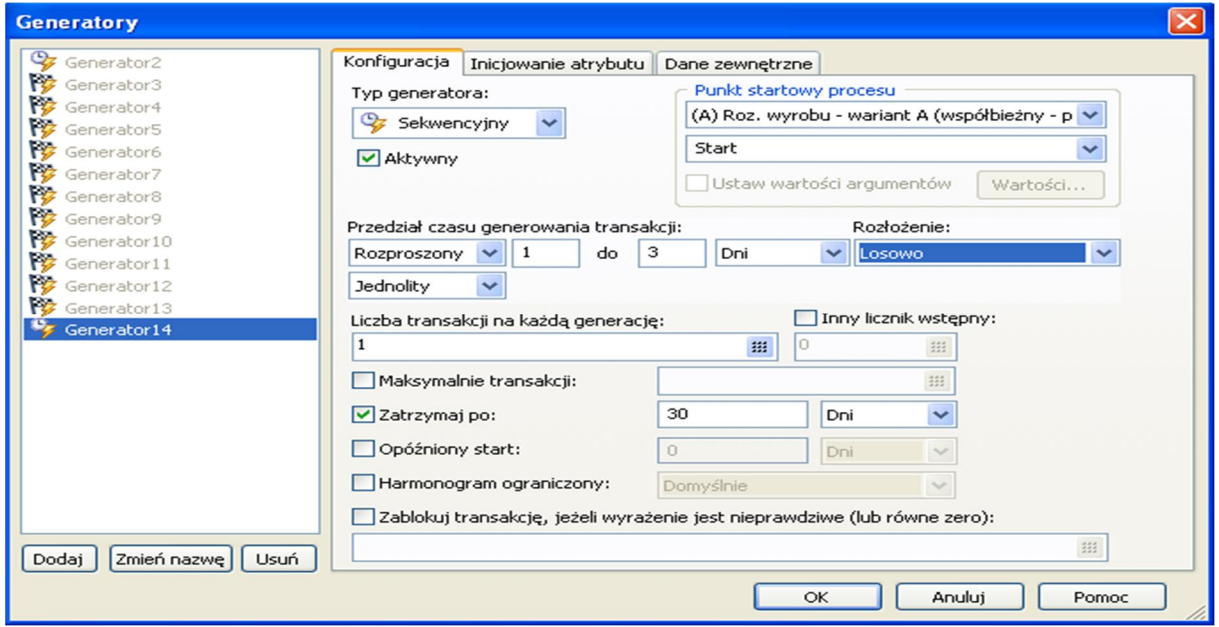

**Rysunek 9** Ustawienia "Generatora Transakcji" (czas generowania transakcji od 1 do 3 dni)

#### *Ustalenie sposobu przeprowadzenia symulacji*

W ramach zakładki "Ustawiania uruchamiania" – opcji "Czas symulacji" ustalono, że symulacja będzie realizowana według kalendarza, zgodnie z harmonogramem standardowym. Początek symulacji nastąpi w poniedziałek o 8 rano. Symulacja będzie obejmować 40 dni procesu (zakończy się ona po 40 dniach), obrazuje to **Rysunek 10**.

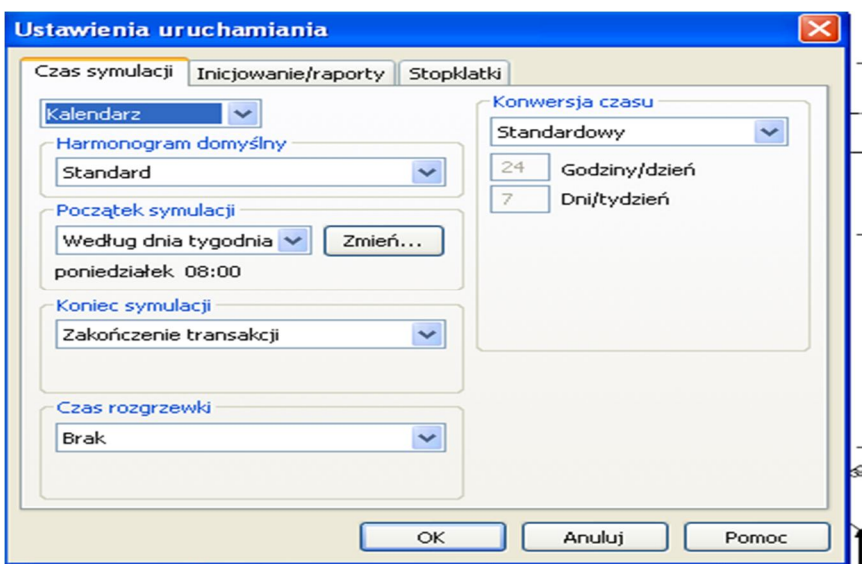

#### **Rysunek 10** Ustalenie czasu symulacji

#### *Ustawienia ścieżek realizacji procesu w bramkach decyzyjnych "Zatwierdzenie?"*

Z ustawień wynika, że podczas symulacji w 90% zostaną wybrane ścieżki wyjścia "Tak" realizacji procesu (przepływu transakcji), tzn. że w tych bramkach decyzyjnych wynik projektowania jest zatwierdzany w 90 % przypadków. Z kolei w 10% zostaną wybrane ścieżki wyjścia "Nie" realizacji procesu, co odpowiada temu, że wynik projektowania nie jest zatwierdzany w 10 % przypadków (**Rysunek 11**).

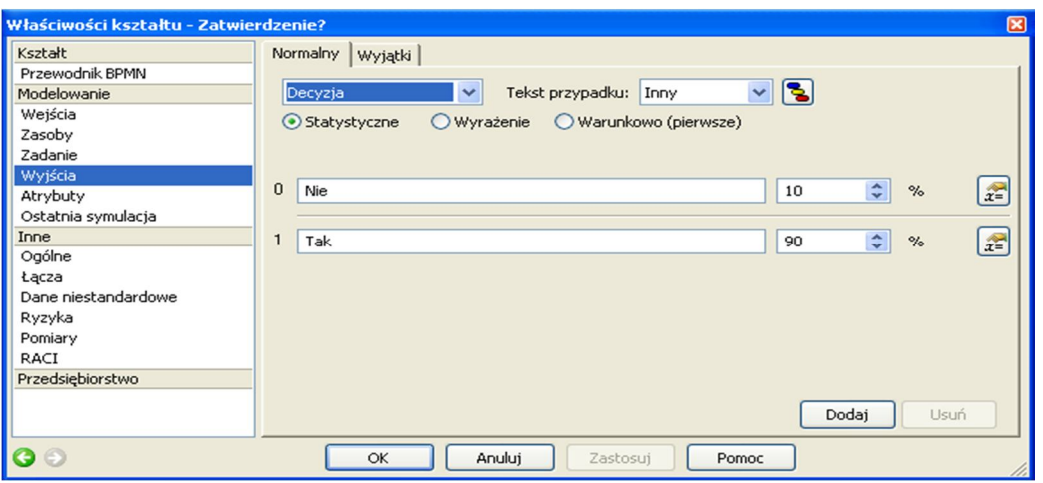

**Rysunek 11** Ustawienia procentowe ścieżek wyjścia "Tak", "Nie" po realizacji procesu w bramkach decyzyjnych "Zatwierdzenie?"

### **7. Przeprowadzenie eksperymentu współbieżnego rozwoju wyrobów w fazie przygotowania produkcji**

W ramach programu iGrafx Process for Six Sigma można przeprowadzić procedurę DOE (Design of Experiments). Procedura ta ma na celu zdefiniowanie zależności przyczynowo skutkowych pomiędzy zmiennymi procesu  $(X_n)$ , a zmiennością rezultatu procesu Y, zgodnie ze wzorem:

Y= f(X1, X2, X3, X4, X5, .......Xn)

W celu przeprowadzenia eksperymentu realizacji współbieżnego rozwoju wyrobów należy uruchomić funkcję "RapiDOE". Następnie zaznaczamy te atrybuty scenariusza, które mają być aktywne w czasie symulacji. Należy również poszczególnym atrybutom przypisać stan wysoki oraz niski. Atrybutowi "Czy błąd projektowy1" przypisano jako stan wysoki 12%, a jako stan niski 10% prawdopodobieństwa, że nastąpi błąd projektowy, tzn. że w 10% lub 12% wynik projektowania marketingowego, nie zostanie zatwierdzony. W analogiczny sposób przypisano stan wysoki i niski atrybutom "Czy\_ błąd\_ projektowy2", "Czy błąd projektowy3" i "Czy błąd projektowy4".

Atrybutowi "Zatwierdzenie\_lub\_Odrzucenie" przypisano jako stan wysoki "Zatwierdzenie", a jako stan niski "Odrzucenie". W tym przypadku ścieżka wyjścia zależy od ustawień w bramce decyzyjnej "Zatwierdzenie?". Analogicznie postąpiono z atrybutami "Zatwierdzenie lub Odrzucenie2" i "Zatwierdzenie\_lub\_Odrzucenie3". W zakresie "Odpowiedzi" zaznaczamy, dla których mierników (statystyk niestandardowych) mają być pokazane wyniki po realizacji eksperymentu (**Rysunek 12**). W omawianym modelu współbieżnego rozwoju wyrobu mamy 7 zmiennych (aktywnych atrybutów scenariusza). Każdy z 7 atrybutów przyjmuje po dwie wartości, co daje 128 kombinacji rozwiązań przeprowadzonego eksperymentu, według wzoru:

$$
V = n^k
$$
, czyli  $V = 2^7 = 128$ 

gdzie: n - ilość zmiennych (atrybutów), k - ilość wartości dla zmiennych, V - wariancja z powtórzeniami.

Przy założeniu 4 replikacji, czyli powtórzeń eksperymentu otrzymujemy 128\*4 = 512 symulacji. Ponieważ w procesie występuje zmienność losowa (ścieżki wyjścia po realizacji zadania są opisane procentowym prawdopodobieństwem), wyniki symulacji przy jednakowych wartościach parametrów wejściowych mogą być różne w przypadku każdej replikacji. Dlatego zasadnym jest, by eksperyment powtórzyć 4 razy.

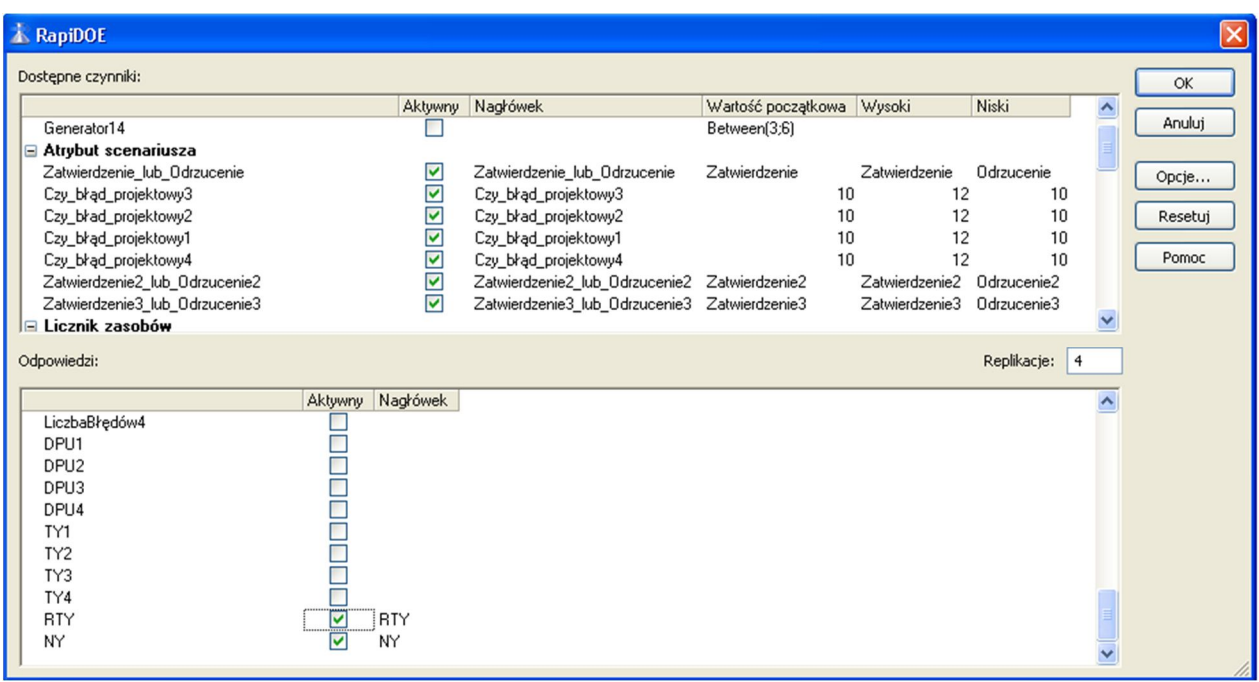

**Rysunek 12** Ustawienia w ramach funkcji "RapiDOE" (iGrafx Process for Six Sigma)

Po zatwierdzeniu ustawień "RapiDOE", otrzymujemy ekran służący do uruchomienia eksperymentu, składający się z 512 pozycji do symulacji dla różnych kombinacji wartości atrybutów, wraz z kolumnami wybranych mierników (w omawianym przypadku: DPU1, DPU2, DPU3, DPU4, RTY, NY), które zostaną wyliczone po uruchomieniu eksperymentu. Następnie, przyciskiem start uruchamiamy eksperyment. Wyniki zrealizowanego eksperymentu zapisywane są w programie Minitab. Wyniki te (pierwsze 26 z 512 symulacji) przedstawia, **Rysunek 13**.

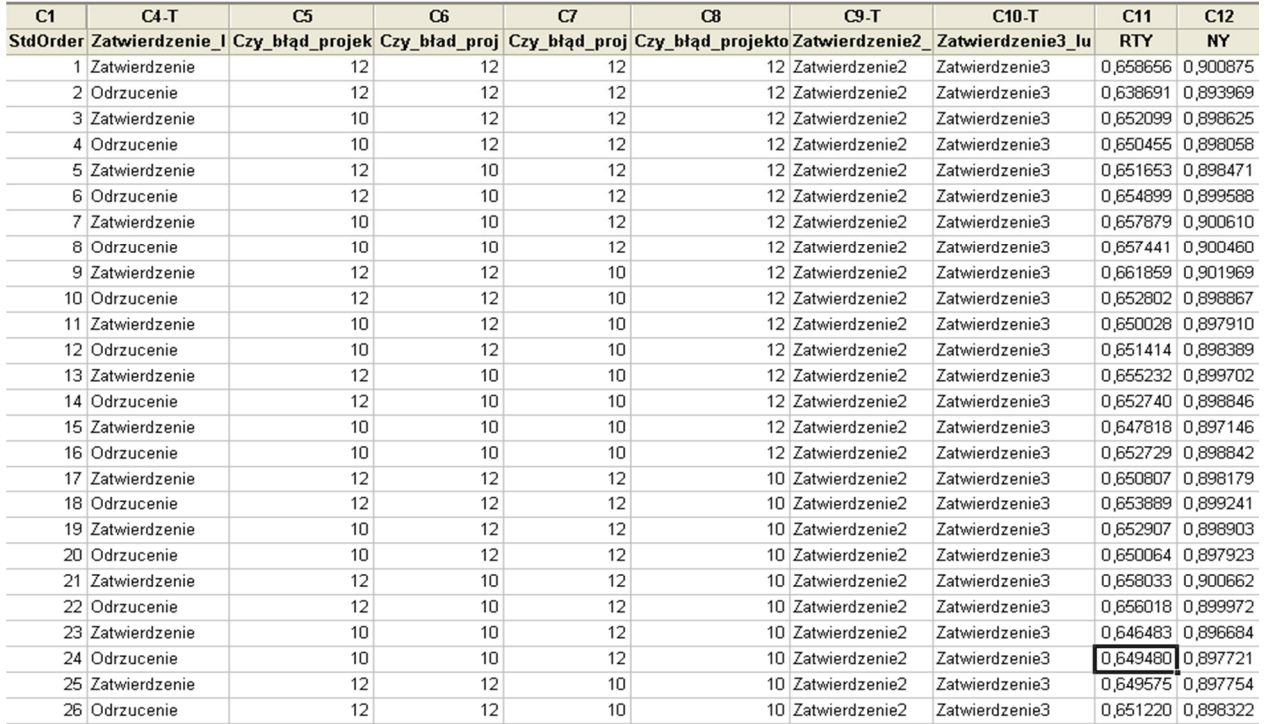

**Rysunek 13** Wyniki eksperymentu (pierwsze 26 z 512 symulacji) zapisane w programie Minitab 15

### **8. Miary statystyczne użyte do określenia i opisania wyników wydajności mierzonej w toku RTY przeprowadzonego eksperymentu współbieżnego rozwoju wyrobów w fazie przygotowania produkcji**

W celu określenia i opisania wyników przeprowadzonego eksperymentu współbieżnego rozwoju wyrobów w fazie przygotowania produkcji, użyto następujące miary statystyczne:

średnia arytmetyczna wartości zmiennej X w próbie;

 $\overline{X} = \frac{\sum_{i=1}^{n} X_i}{n}$  $\boldsymbol{n}$ 

gdzie:  $X_i^{\prime\prime}$  – wartość i-tej zmiennej, n – liczb zmiennych,

- moda (modalna) Mo (wartość zmiennej, która występuje najczęściej),
- wartość maksymalna zmiennej Xmax,
- wartość minimalna zmiennej Xmin,
- rozstęp;

R= Xmax – Xmin,

odchylenie standardowe;

 $Sx = \sqrt{Sx^2}$ 

gdzie: Sx<sup>2</sup> =  $\frac{\sum_{i=1}^{n} (Xi - \bar{X})^2}{(m-1)^2}$  $\frac{(-1)^{(n-1)}}{(n-1)}$  - wariancja.

Zestawienie miar statystycznych wskaźnika RTY po przeprowadzeniu eksperymentu współbieżnego rozwoju wyrobu pokazuje **Tabela 3.**

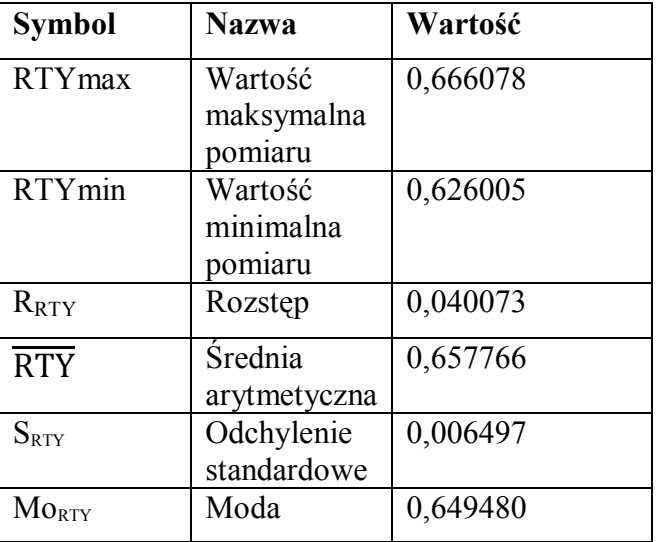

**Tabela 3** Zestawienie miar statystycznych wskaźnika RTY po przeprowadzeniu eksperymentu współbieżnego rozwoju wyrobu

## **9. Wnioski**

- Przy użyciu wskaźników Six Sigma, można opisać i zmierzyć jakość procesu współbieżnego rozwoju wyrobów w fazie przygotowania produkcji,
- Oprogramowanie iGrafx for Six Sigma oraz Minitab tworzy informatyczne środowisko do przeprowadzenia symulacji i eksperymentów współbieżnego rozwoju wyrobów,
- Wskaźniki Six Sigma umożliwiają porównywania procesów rozwoju wyrobów, według różnych strategii rozwojowych w zakresie jakości tych procesów.

## **10. Kierunki dalszych prac**

- Przy użyciu wskaźników Six Sigma opisanie i zmierzenie jakości procesu rozwoju wyrobów, według inżynierii: sekwencyjnej oraz krzyżujących się przedsięwzięć,
- Zbadanie, jak zmieni się jakość oraz inne parametry (m.in. czas i koszty realizacji procesu, wykorzystanie zasobów) opisujące proces współbieżnego rozwoju wyrobów, po zastosowaniu metodologii DFMA (Design for Manufacture and Assembly) – projektowania zorientowanego na wytwarzanie i montaż,
- Rozszerzenie zakresu rozpatrywania współbieżnego rozwoju wyrobów o fazę wytwarzania, w kontekście użycia wskaźników Six Sigma do zmierzenia i opisania poprawy jakości wyrobów i procesów w kolejnych cyklach rozwojowych.

## **Literatura:**

- 1. Eckes G.: Rewolucja Six Sigma jak General Electric i inne przedsiębiorstwa zmieniły proces w zyski, MT Biznes, Warszawa 2010.
- 2. Harry M., Schroeder R.: Six Sigma wykorzystanie programu jakości do poprawy wyników finansowych, Wyd. 2, Oficyna Ekonomiczna, Kraków 2005.
- 3. Lasek M., Otmianowski B., Pęczkowski M.: Modelowanie, analiza oraz zarządzanie procesami biznesowymi na potrzeby metodologii Six Sigma z wykorzystaniem narzędzi informatycznych: iGrafxFlowCharter, iGrafxProcess, iGrafxProcess for SixSigma, iGrafxProcess Central, Wyd. Wit, Warszawa 2005.
- 4. Paprocki M.: Modelowanie i symulacja rozwoju wyrobu w fazie przygotowania produkcji zgodnie z założeniami projektowania współbieżnego (CE), Mechanik, nr 2/2012, Warszawa 2012.